# SplashTop 3.2.6 raccourcis clavier

### Fenêtre principale de Splashtop

#### **Business**

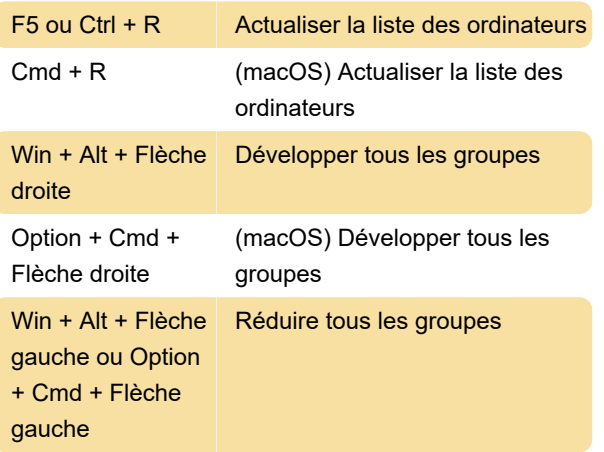

### Sur la fenêtre de session

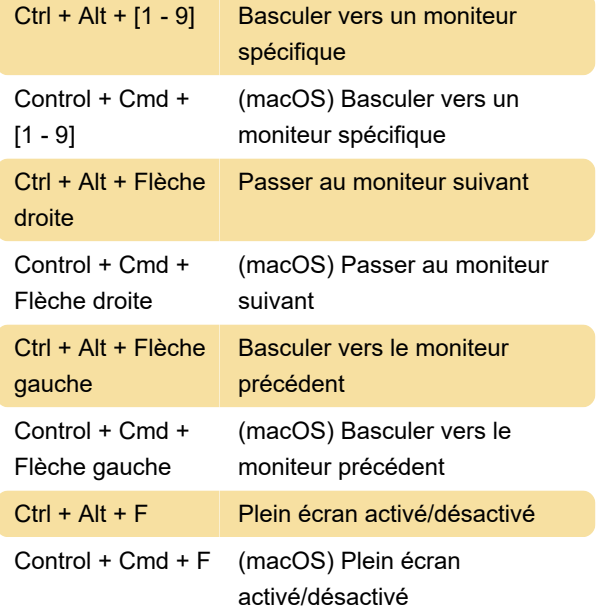

## Désactiver les raccourcis de l'application Business

Les raccourcis de la liste ci-dessus peuvent être désactivés à l'aide du registre Windows.

Cet article montre comment procéder et fournit un fichier .reg pour désactiver rapidement les raccourcis clavier.

Dernière modification: 20/08/2021 07:23:17

Plus d'information: [defkey.com/fr/splashtop-3-2](https://defkey.com/fr/splashtop-3-2-raccourcis-clavier) [raccourcis-clavier](https://defkey.com/fr/splashtop-3-2-raccourcis-clavier)

#### [Personnalisez ce PDF...](https://defkey.com/fr/splashtop-3-2-raccourcis-clavier?pdfOptions=true)